# 1 - V19.2 Les nouveautés de Sillage Dossier patient dans Sillage V19.2/19.2.2

1 heures et 30 minutes

SIL192TDB

## **OBJECTIFS**

Formation des référents aux Paramétrages et fonctionnalités du tableau de bord et de la synthèse paramétrable 19.2

## **PROGRAMME**

- 1.1.1 Tableau de bord
	- Explication sur le rôle du tableau de bord.
	- Visualiser les éléments à disposition.
	- Construire son tableau de bord.
	- Visualiser son contenu.

### 1.1.2 Synthèse paramétrable

- Identifier les synthèses existantes
- Comprendre l'intérêt de la synthèse
- Paramétrer le contenu des synthèses en fonction du profil, de l'UF, de la spécialité.
- Création de sa propre synthèse.

#### **Public visé** Référents Sillage

#### **Pré-requis**

Connaitre Sillage. Le tableau de bord et la synthèse paramétrable s'appuient sur des fonctionnalités de Sillage.

Vidéo projecteur PC avec accès à la base de formation pour chaque apprenant + 1 pour le formateur PC avec accès aux environnement du SIB (iroise).

**Modalités pédagogiques** session en distanciel

**Mo yens et supports pédagogiques** support de formation

contrôle des acquis

**Modalités d'é valuation et de suivi** cette session ne faiure l'objet d'un

*Cette formation ne fait pas l'objet d'un contrôle des acquis via une certification.*

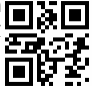